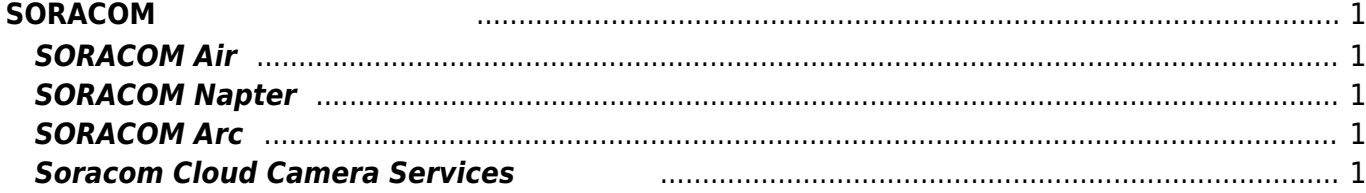

# <span id="page-2-0"></span>**SORACOM**

IoT MSORACOM

### <span id="page-2-1"></span>**SORACOM Air**

- SORACOM Air
- **SORACOM API**

### <span id="page-2-2"></span>**SORACOM Napter**

• SORACOM Napter

### <span id="page-2-3"></span>**SORACOM Arc**

• **SORACOM Arc** 

## <span id="page-2-4"></span>**Soracom Cloud Camera Services**

• Soracom Cloud Camera Services

From: <https://ma-tech.centurysys.jp/> - **MA-X/MA-S/MA-E/IP-K Developers' WiKi**

Permanent link: **[https://ma-tech.centurysys.jp/doku.php?id=mae3xx\\_tips:soracom:start](https://ma-tech.centurysys.jp/doku.php?id=mae3xx_tips:soracom:start)**

Last update: **2023/05/10 10:35**